# **cronapi.io.Operations.fileReadAll**

#### Ler todo conteúdo do arquivo

Consome um arquivo previamente aberto para leitura a fim de ler todo seu conteúdo.

# Parâmetros

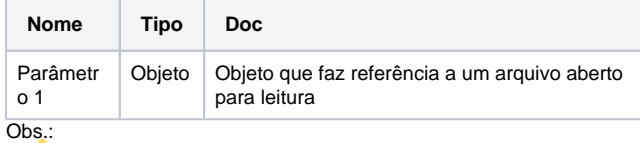

O tipo de objeto esperado é o mesmo retornado pela função "[Abrir](https://docs.cronapp.io/display/CRON2/cronapi.io.Operations.fileOpenToRead)  [arquivo para leitura"](https://docs.cronapp.io/display/CRON2/cronapi.io.Operations.fileOpenToRead)

## Retorno

Retorna o conteúdo do arquivo no formato string.

#### Compatibilidade

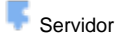

## Exemplo 1

A função abaixo em destaque lê todo o conteúdo do arquivo.

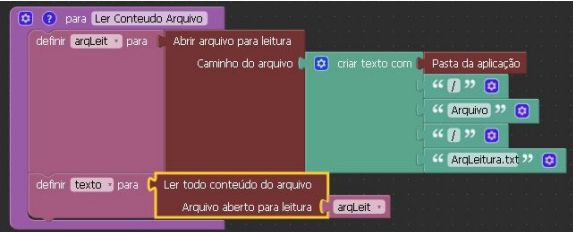

#### Sobre Arquivos

Um arquivo é um objeto em um computador que armazena dados, informações, configurações ou comandos a serem usados por um programa de computador. Arquivos contém diferentes tipos ou extensões, variando a depender do software usado para sua criação. Por exemplo, para criar um arquivo de texto, utliza-se um editor de texto, para criar um arquivo de imagem utiliza-se um editor de imagens.

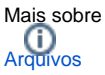